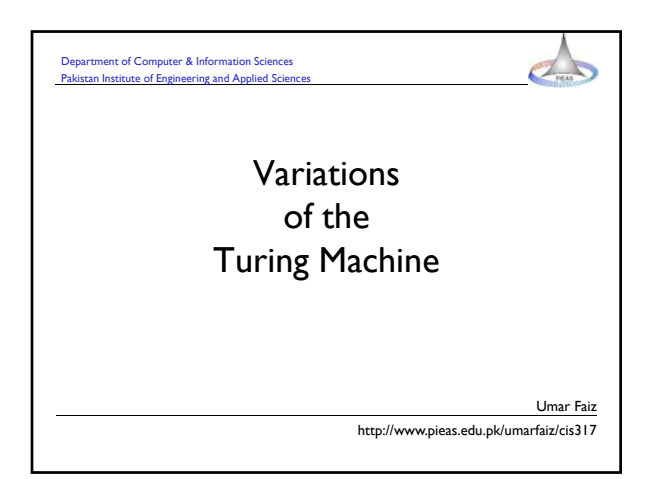

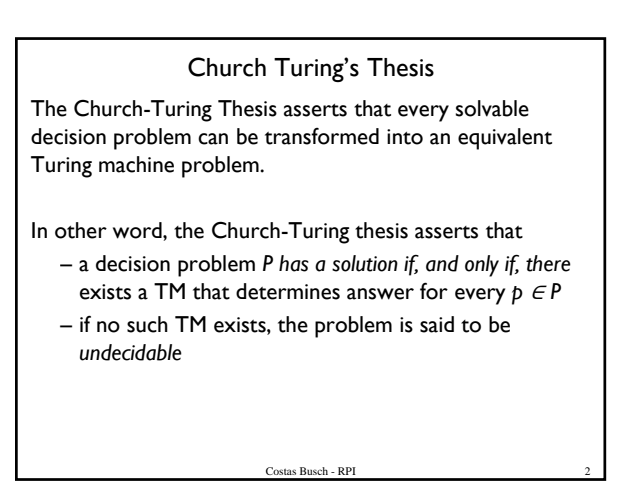

## Church Turing's Thesis

The Church-Turing Thesis for Decision Problems:

- A decision problem
	- consists of a set of questions whose answers are either yes or no
	- is undecidable if no algorithm that can solve the problem; otherwise, it is decidable
- An unsolvable problem is a problem such that there does not exist any TM that can solve the problem
- A solution to a decision problem is a equivalent to the question of membership in a *recursive language.*

Costas Busch - RPI

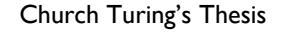

#### The Church-Turing thesis for Recognition Problems:

- A decision problem P is *partially solvable if, and only if, there is* a TM that accepts precisely the instances of P whose answer is "yes".
- A partial solution to a decision problem is equivalent to the question of membership in a *recursively enumerable language*

is Busch - RPI

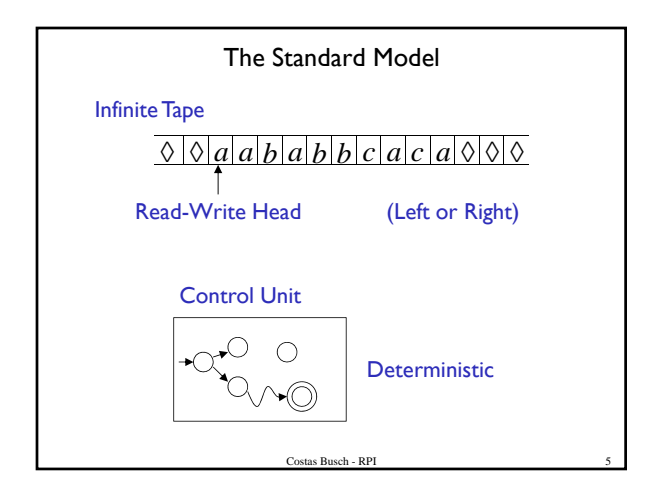

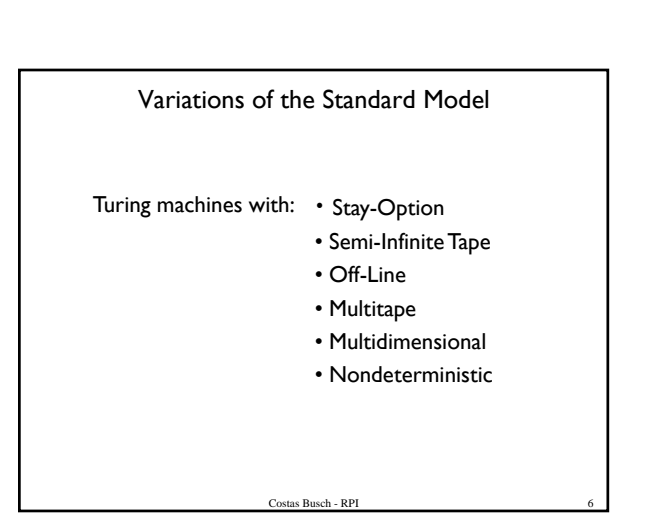

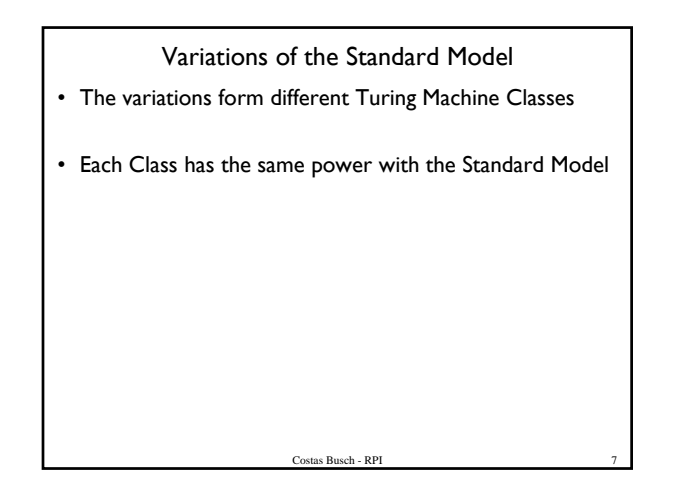

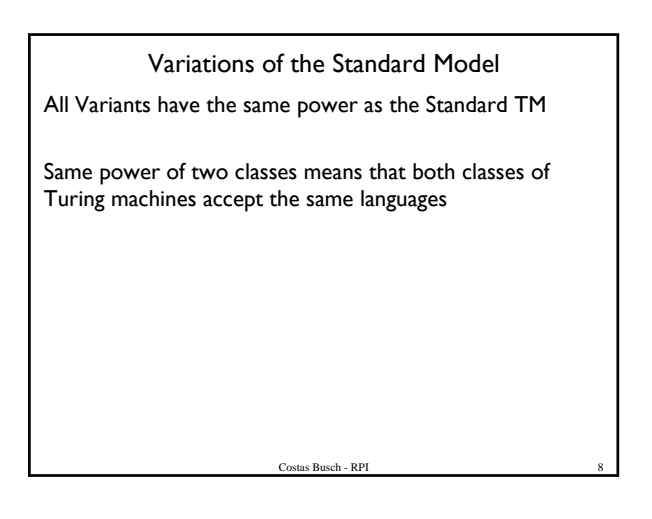

Variations of the Standard Model Same Power of two classes means: – For any machine  $\,M_{\,1}\,$  of first class there is a For any machine  $M_1$  of first class there machine  $M_2$  of second class such that:  $L(M_1) = L(M_2)$ and vice-versa

as Busch - RPI

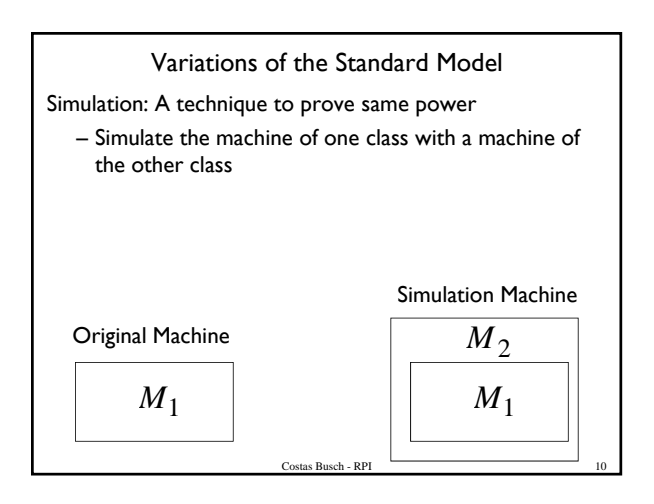

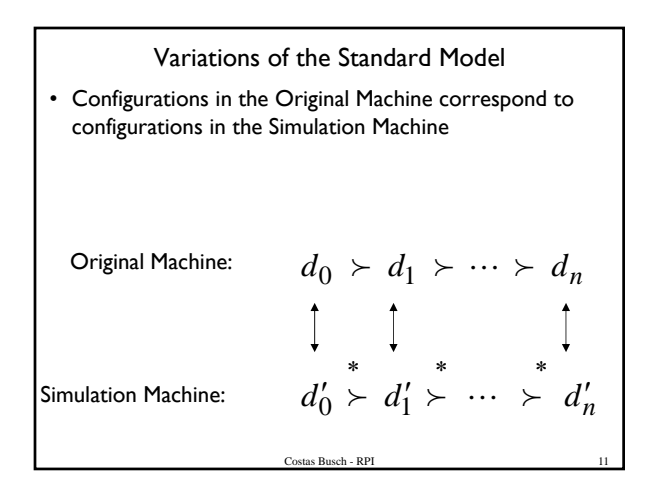

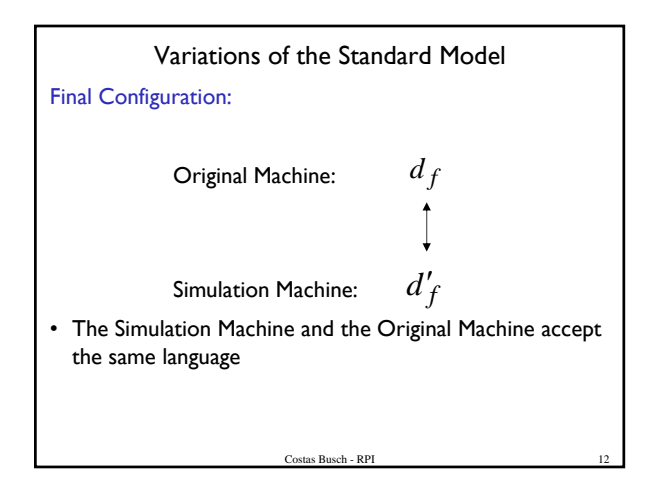

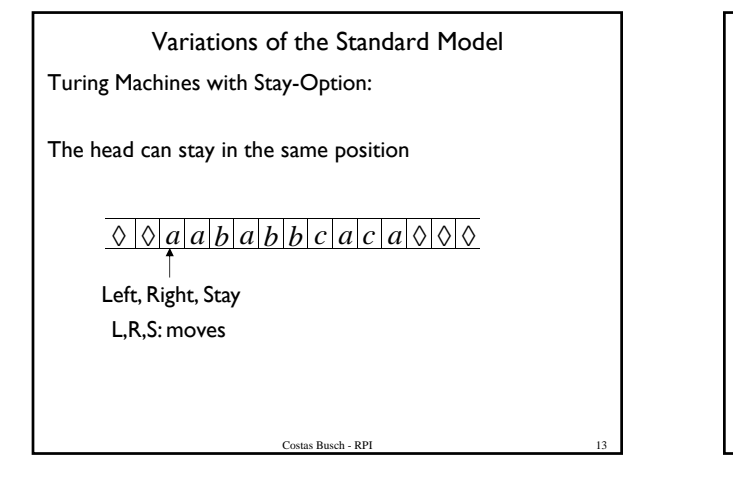

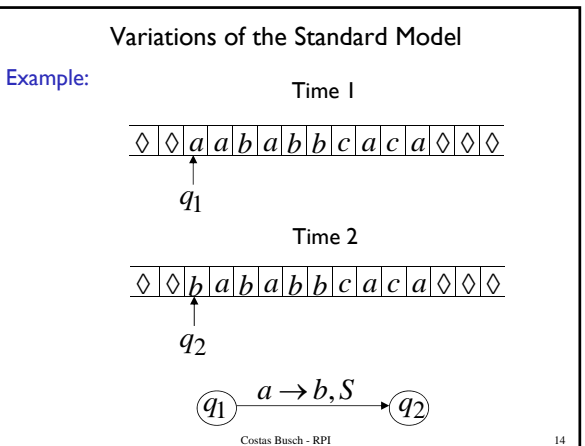

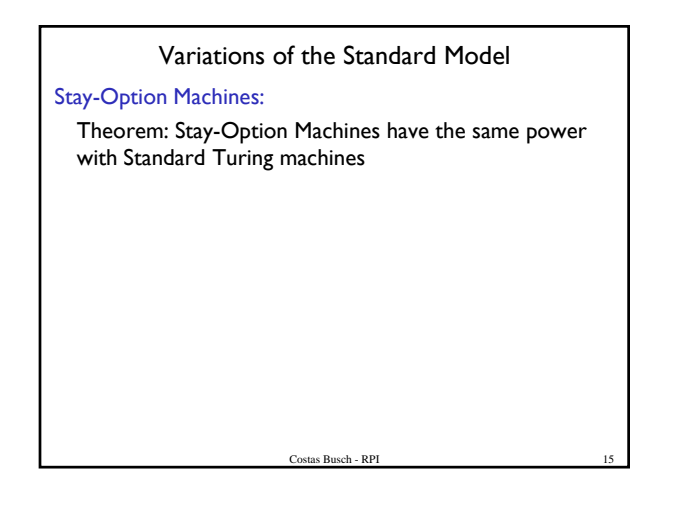

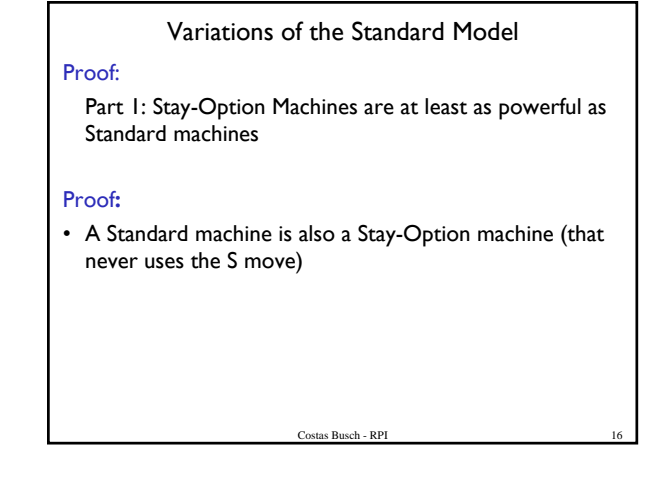

Variations of the Standard Model

Proof:

Part II: Standard machines are at least as powerful as Stay-Option Machines

#### Proof**:**

• A Standard machine can simulate a Stay-Option machine

 $\sqrt{\text{Cost}}$ Busch - RPI

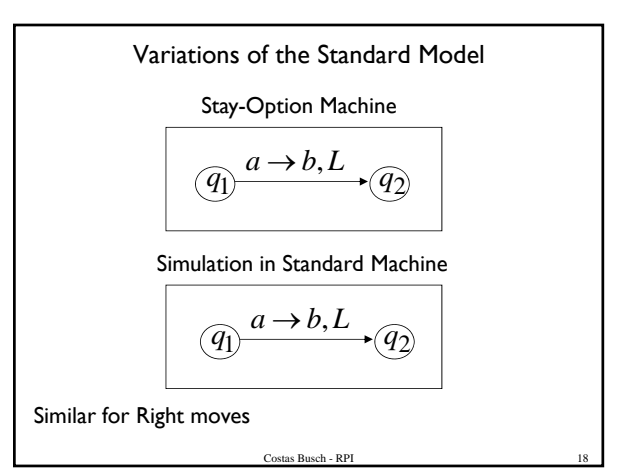

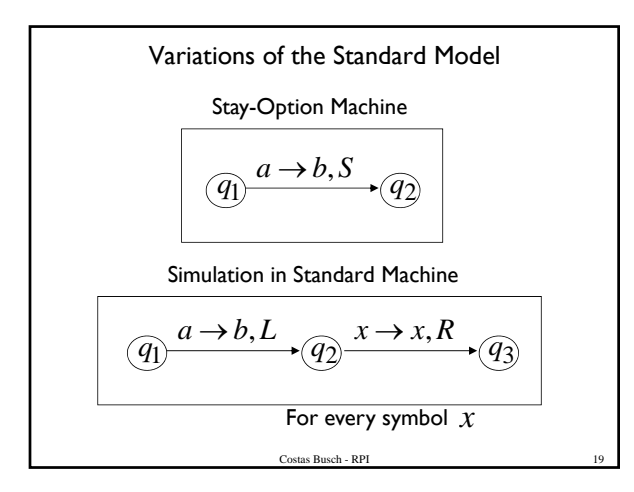

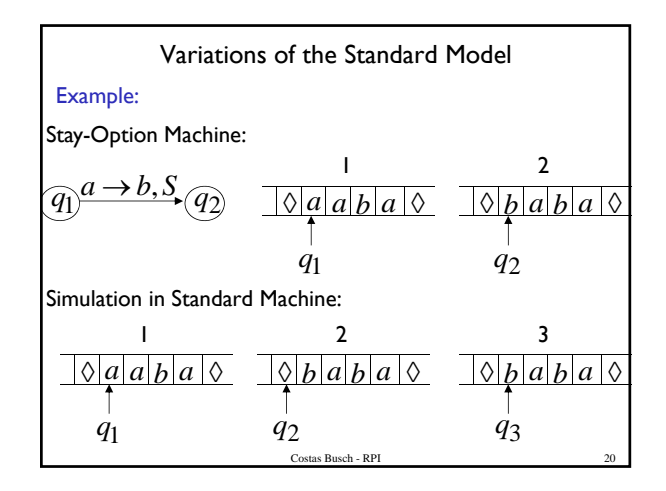

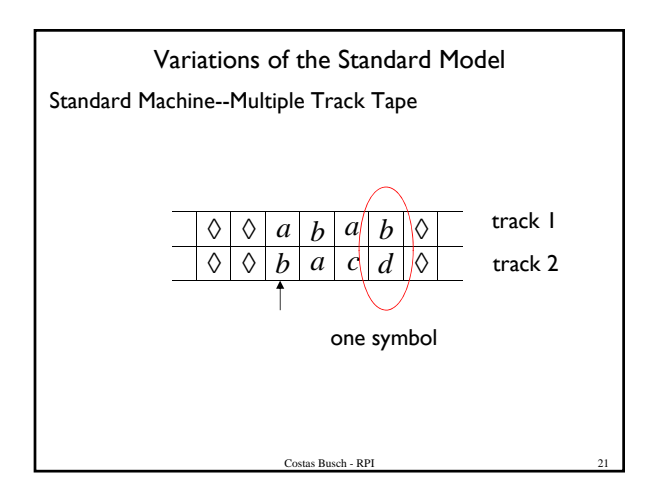

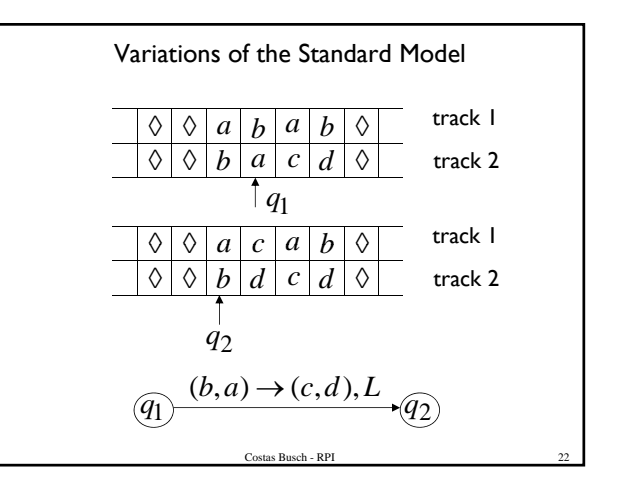

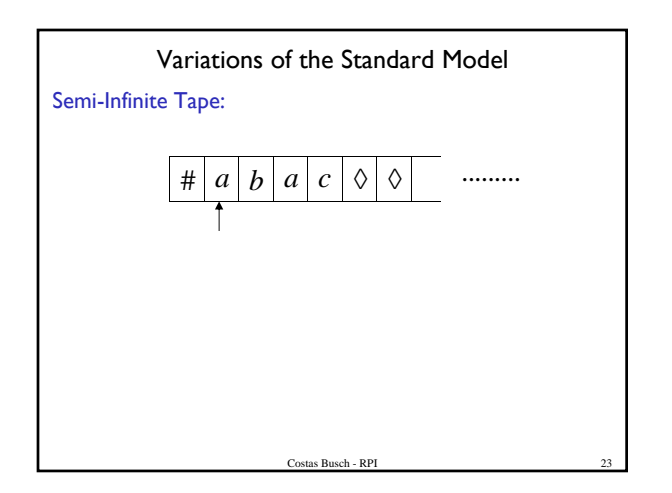

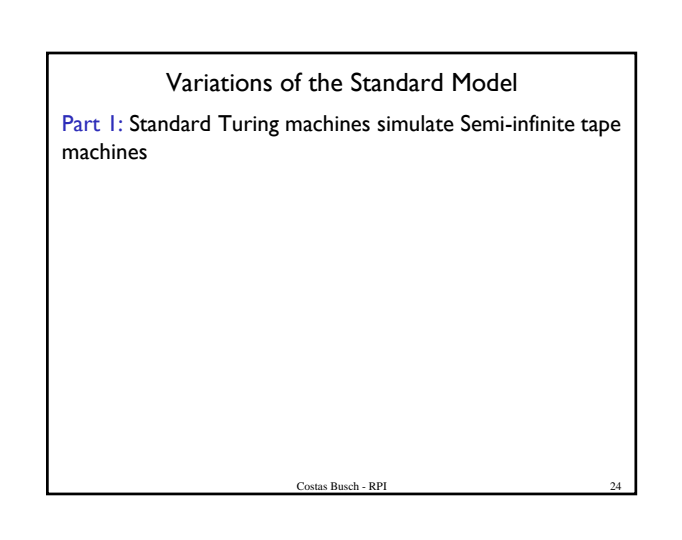

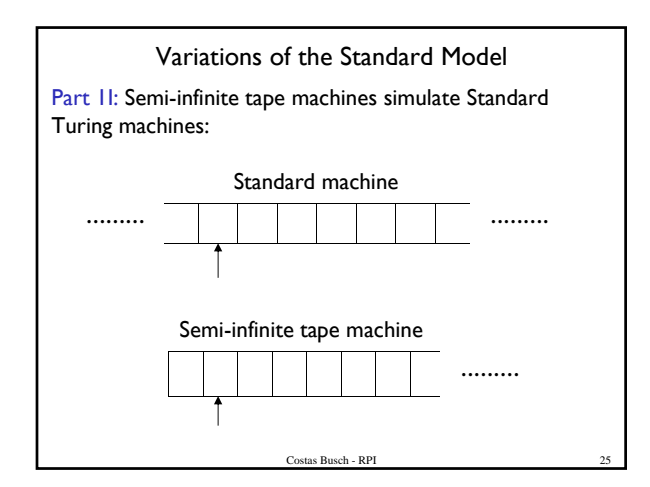

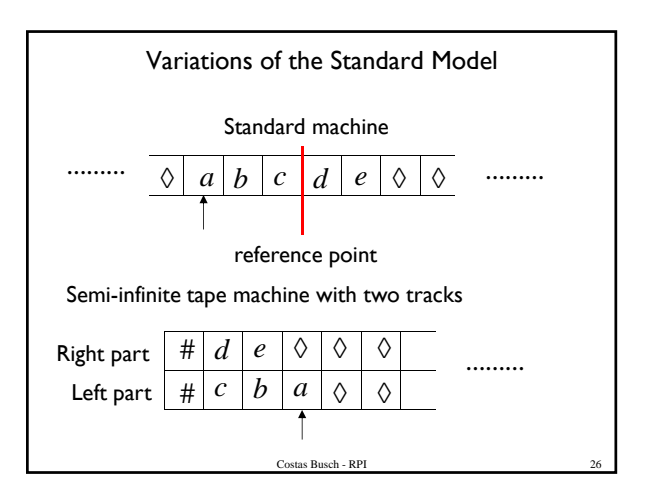

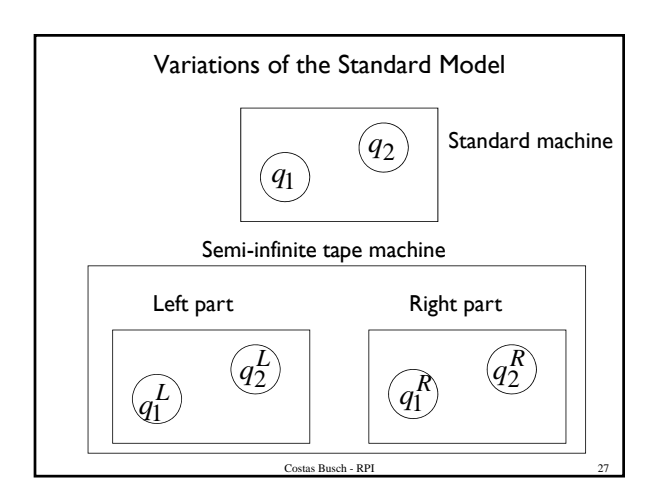

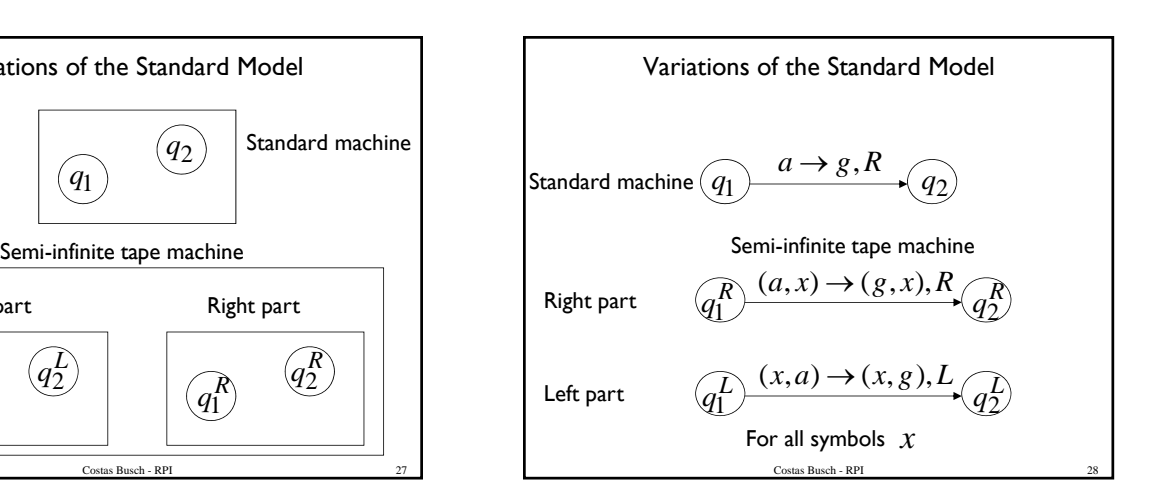

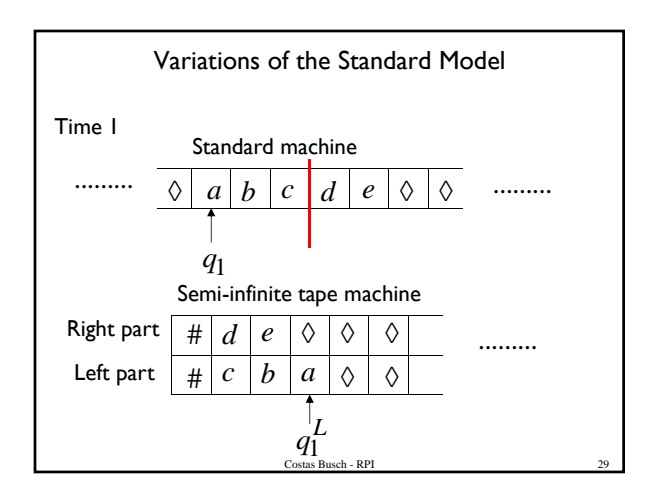

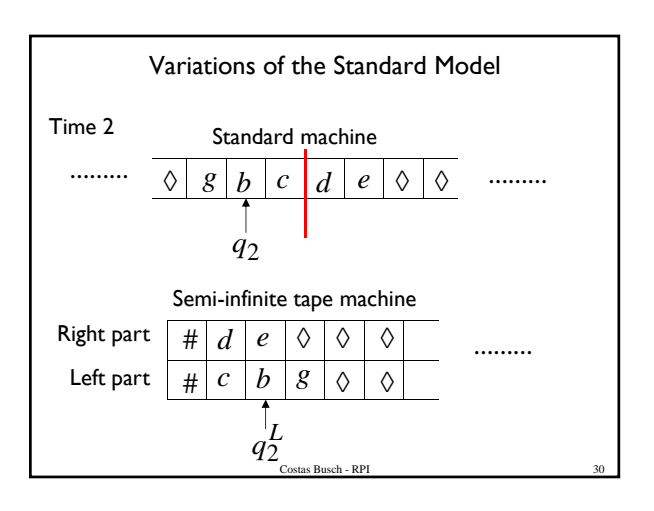

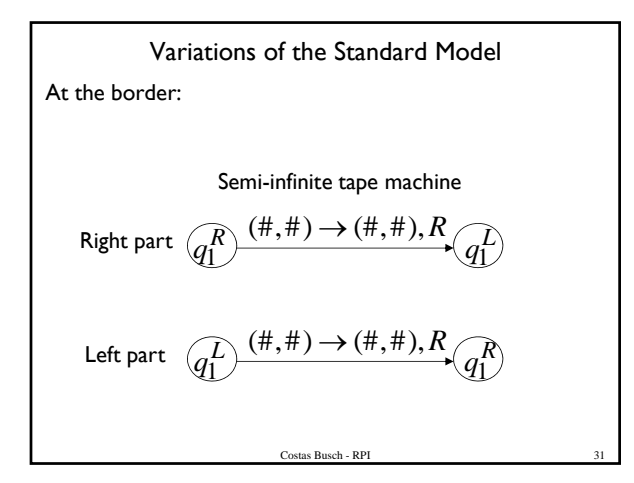

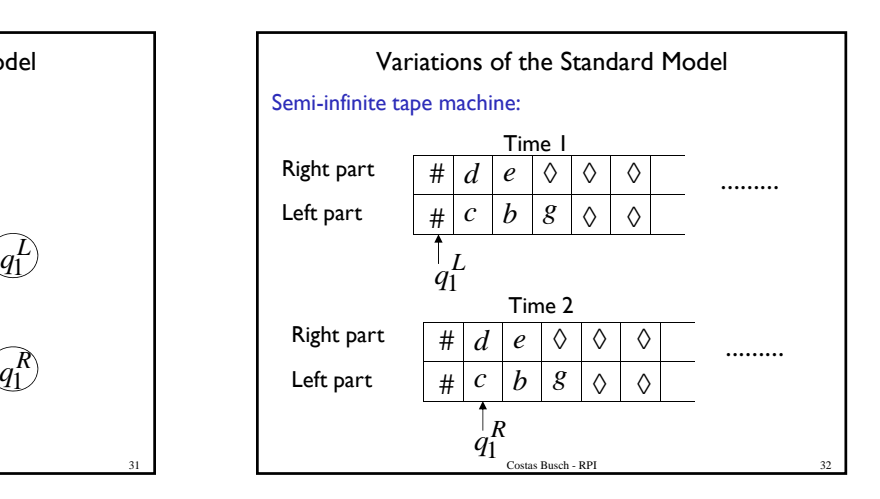

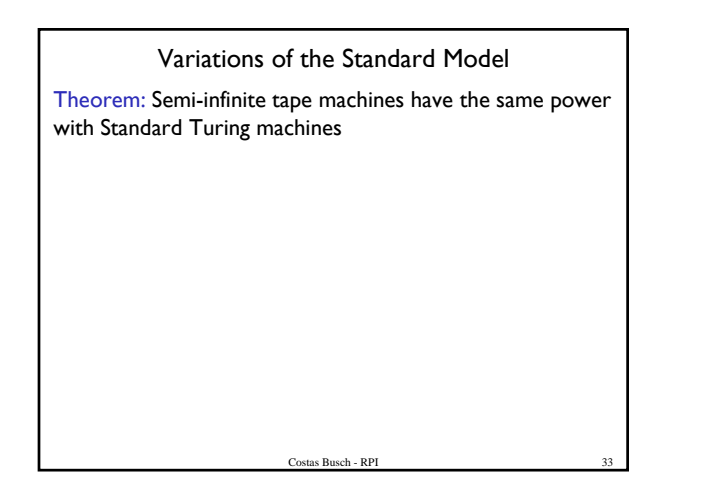

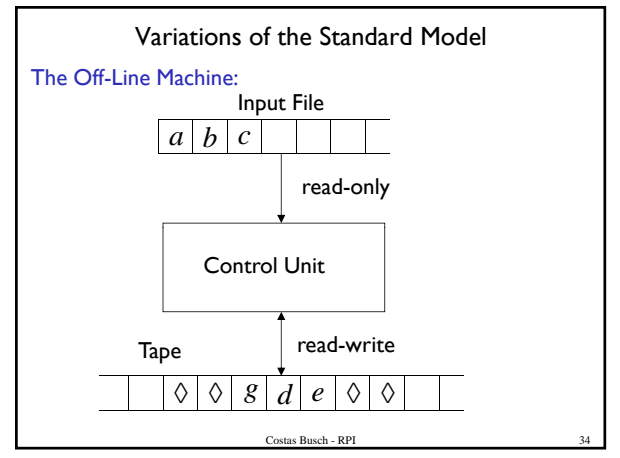

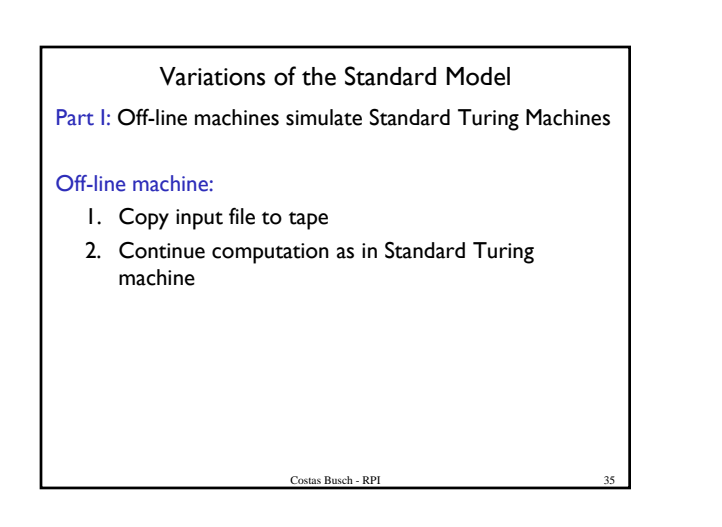

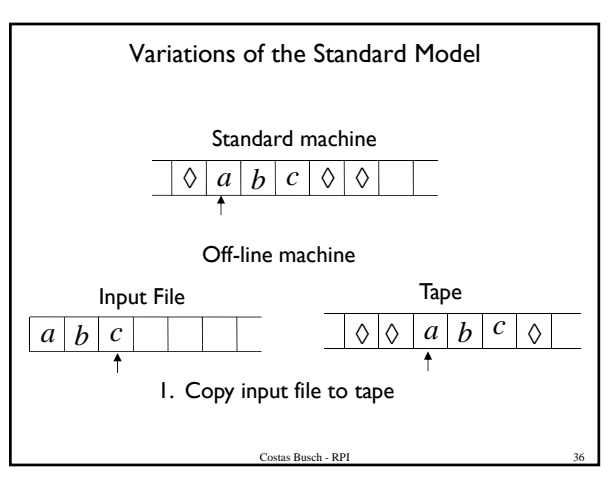

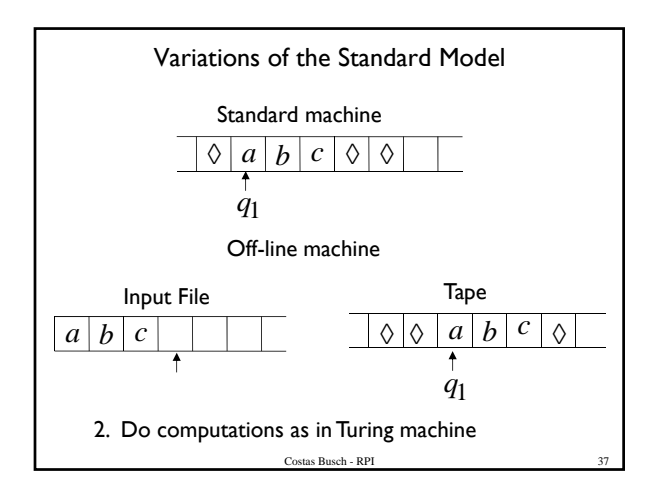

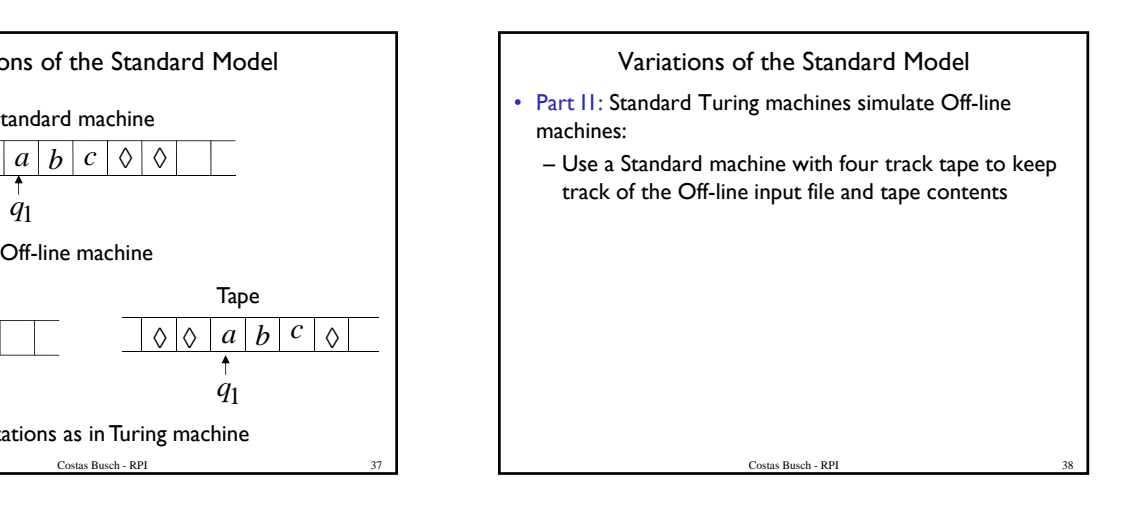

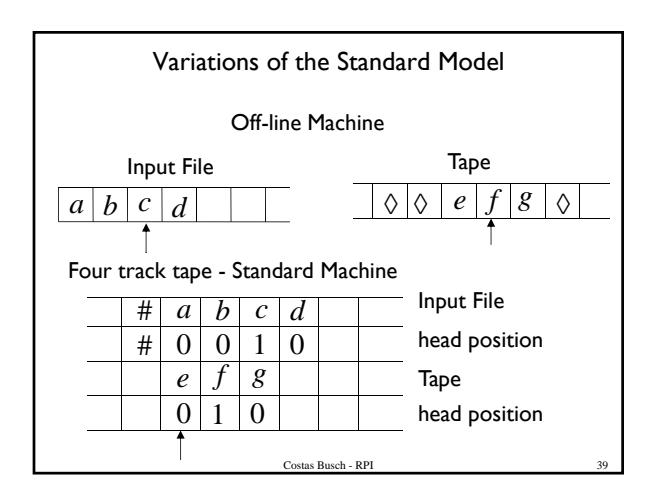

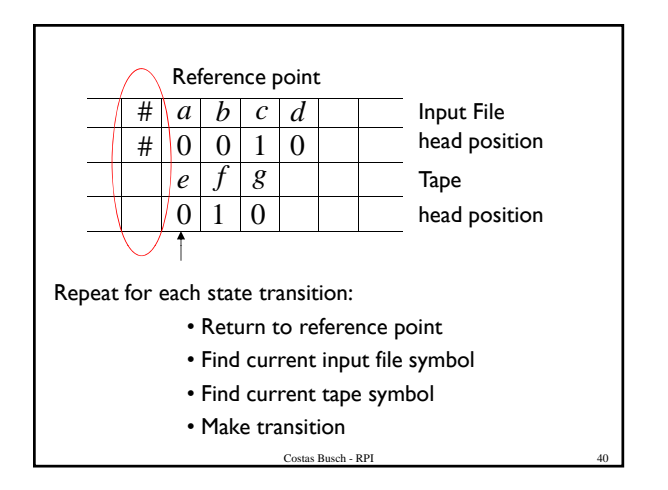

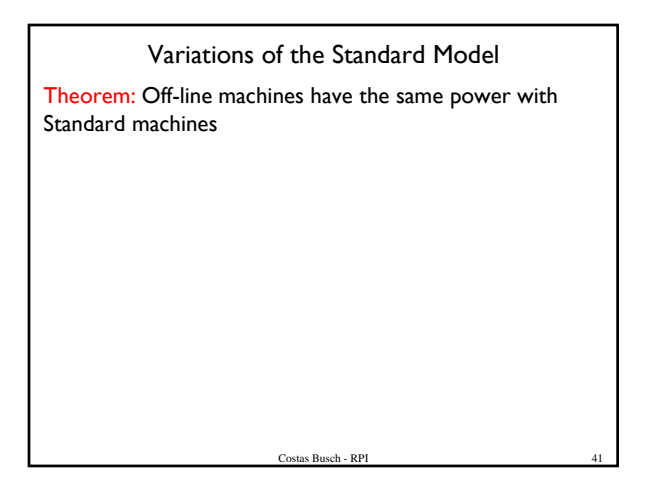

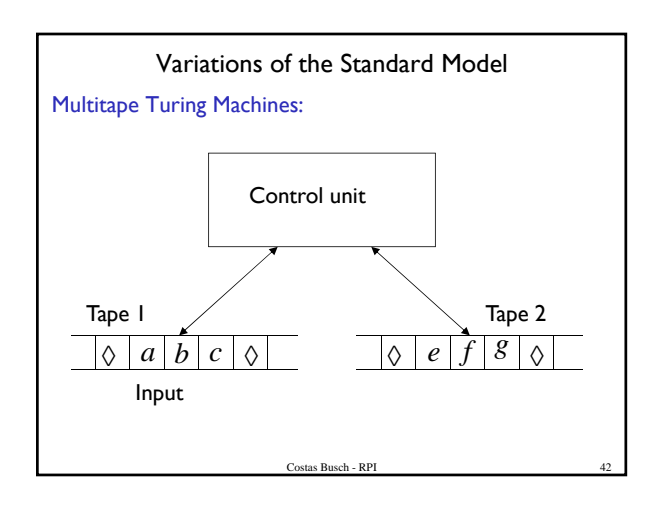

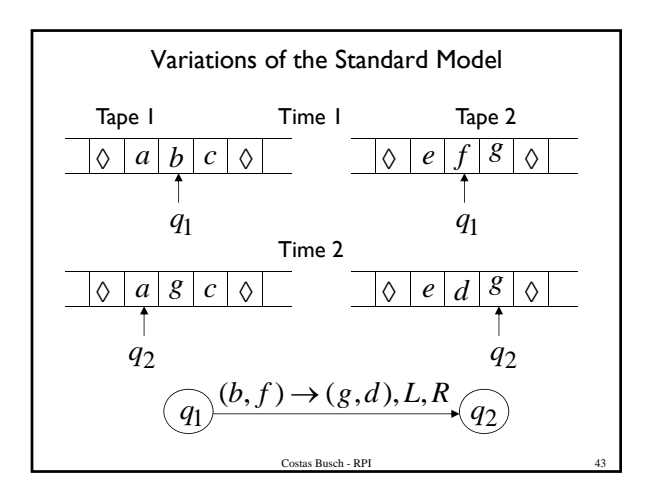

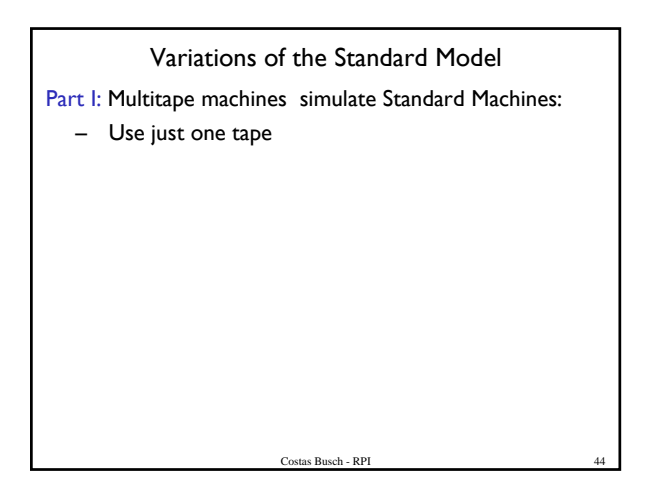

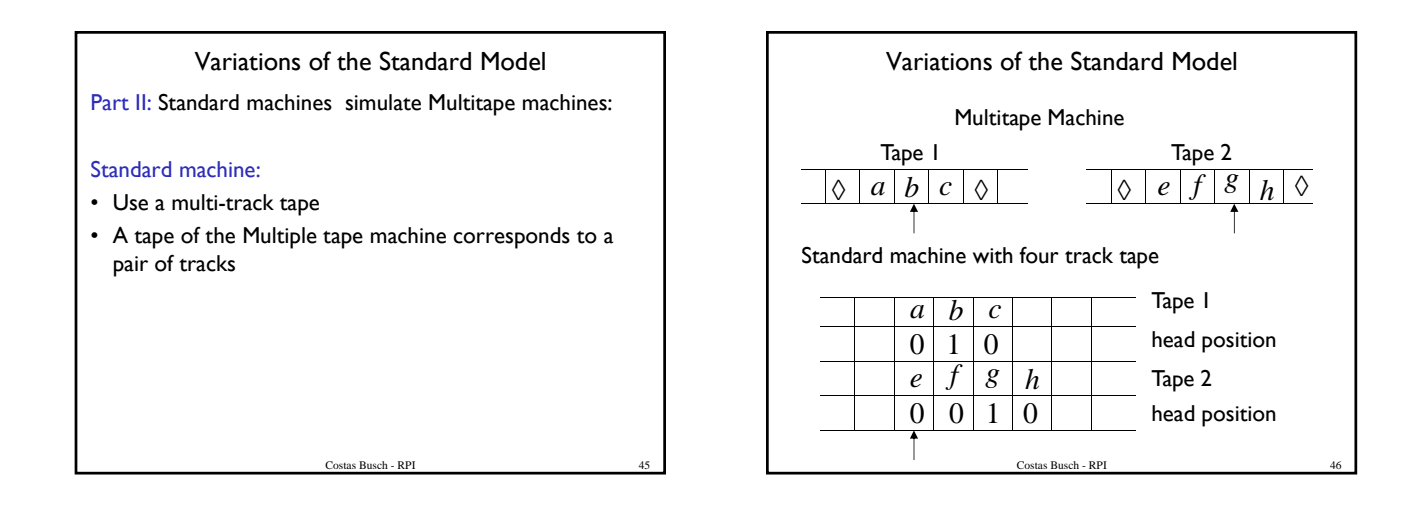

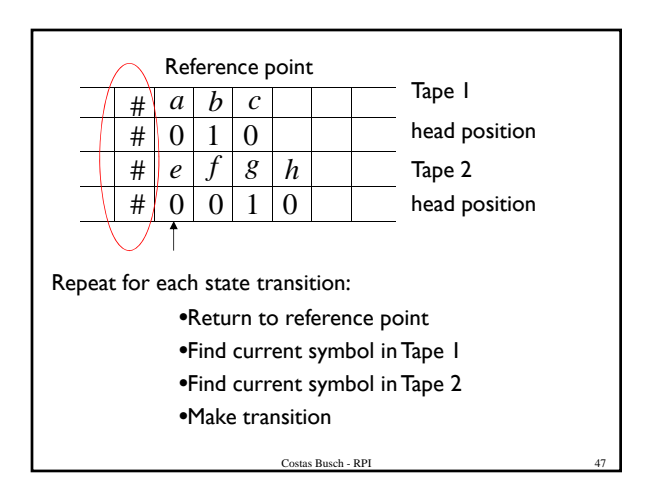

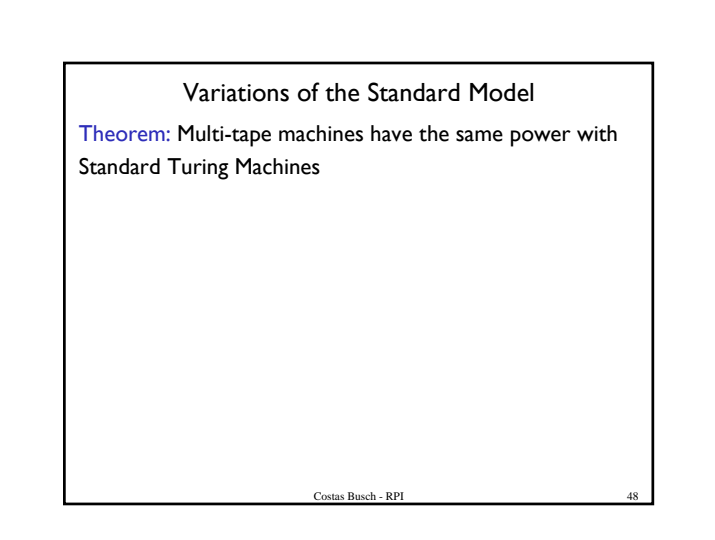

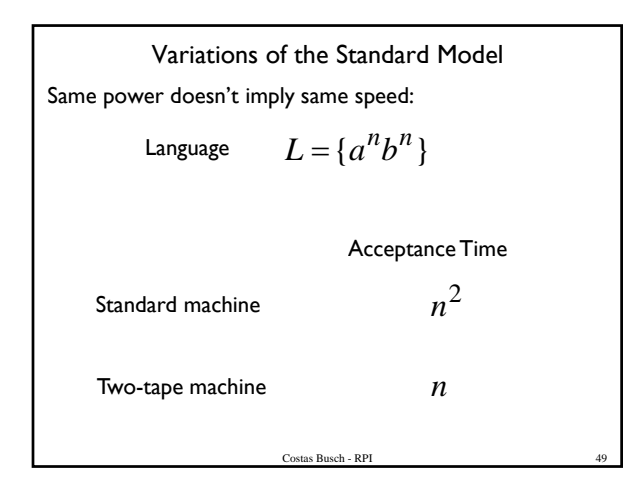

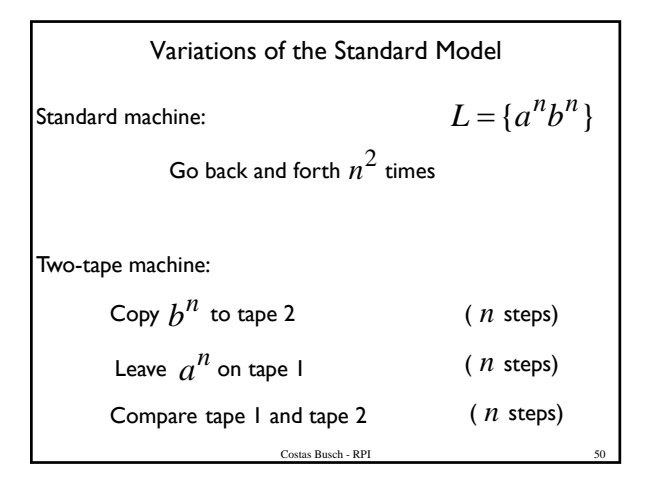

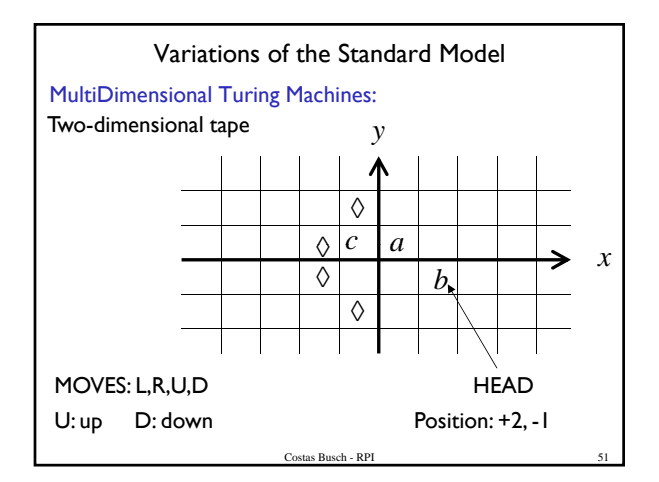

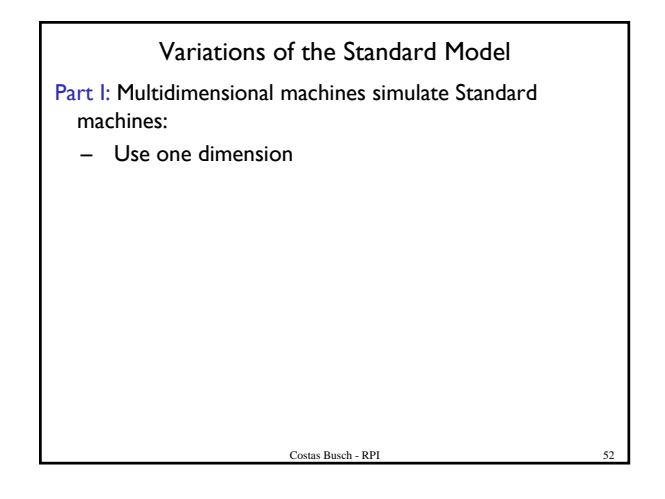

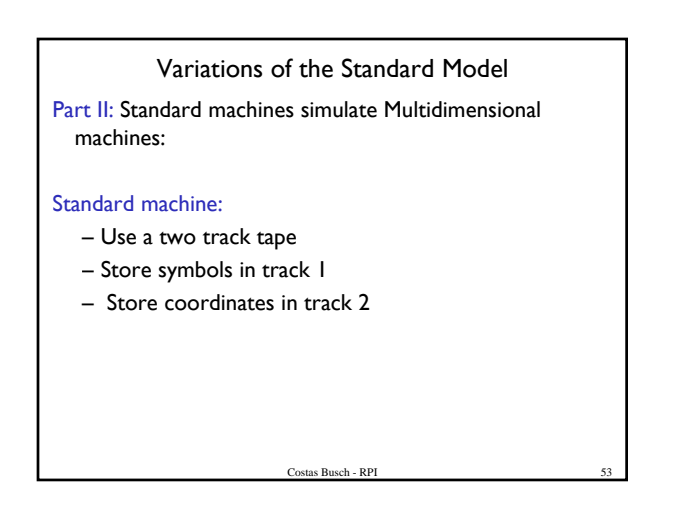

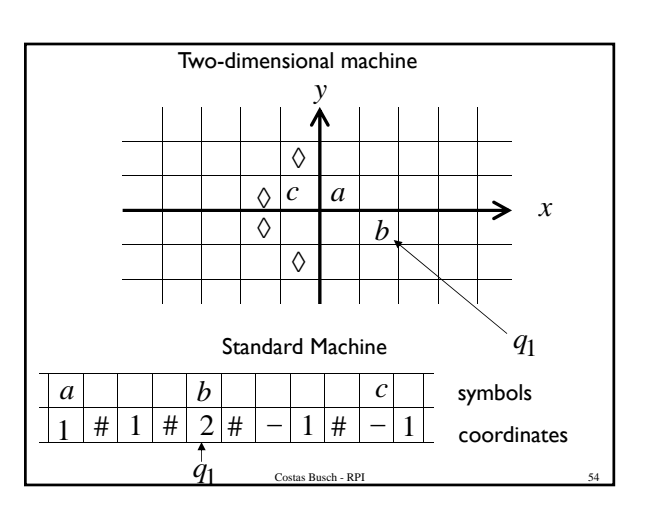

## Variations of the Standard Model

Standard machine:

- Repeat for each transition
	- Update current symbol
	- Compute coordinates of next position
	- Go to new position

# Variations of the Standard Model Theorem: Multi-Dimensional Machines have the same power with Standard Turing Machines Costas Busch - RPI

## Turing Machines and Computers

Costas Busch - RPI

- A computer can simulate a Turing Machine
- A Turing Machine can simulate a computer

# Computer Simulation of a TM

- No computer with a finite amount of memory is able to simulate a Turing Machine
	- Consider that the hard drive is the tape you can buy very large ones, but they are finite
	- A TM can solve problems that require more memory than the memory available to the computer
		- Consider a string so awfully large that is larger than the computer's memory

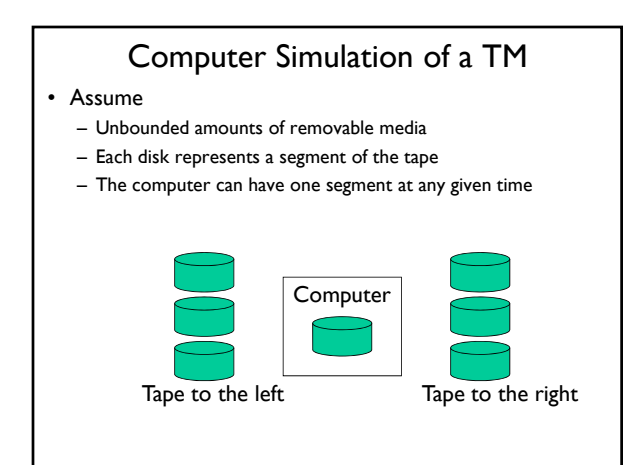

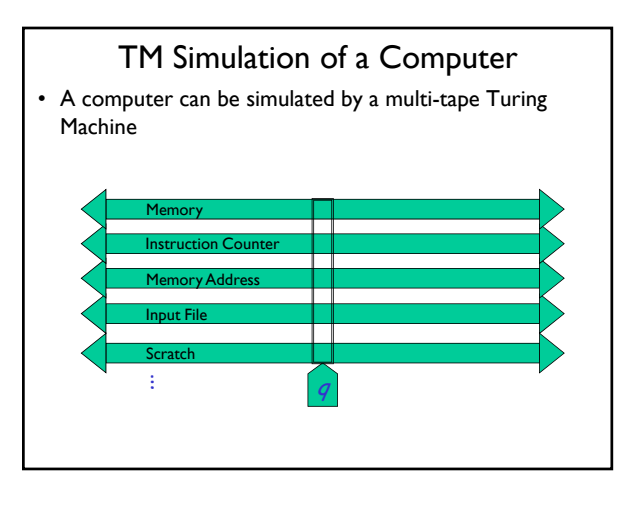

# TM Simulation of a Computer

- The good news …
	- The simulation only takes polynomial time!

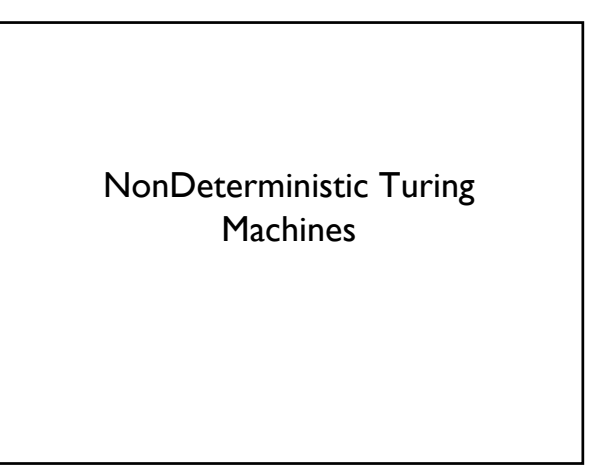

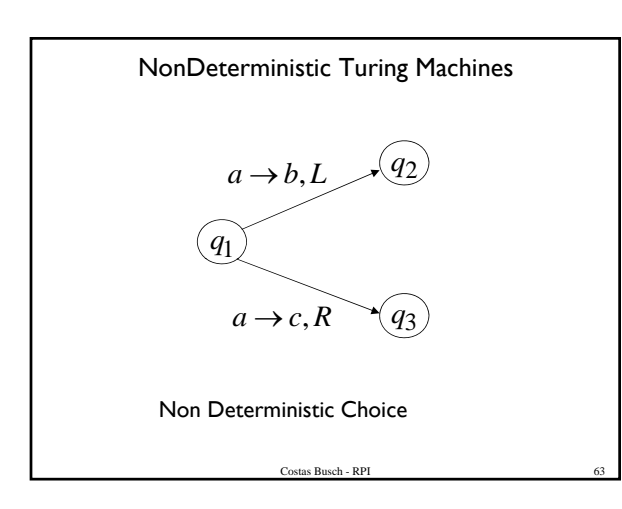

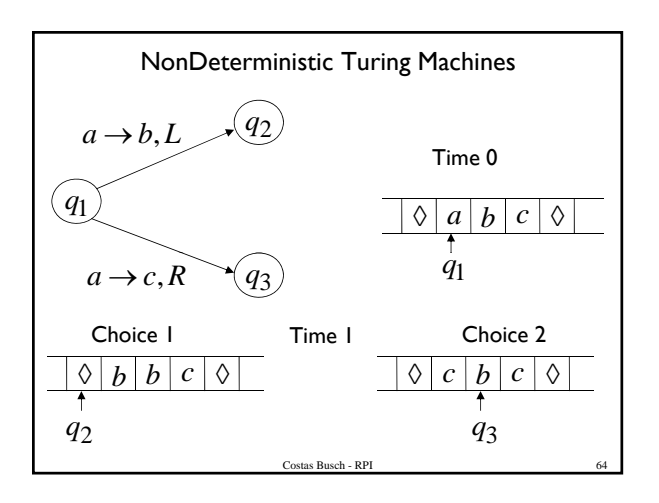

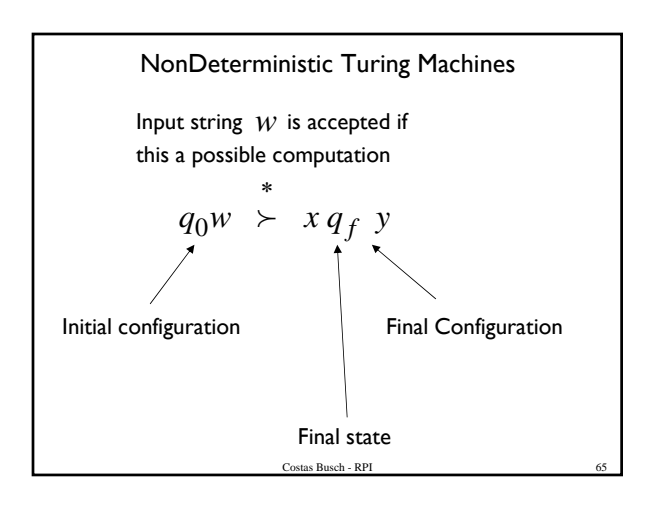

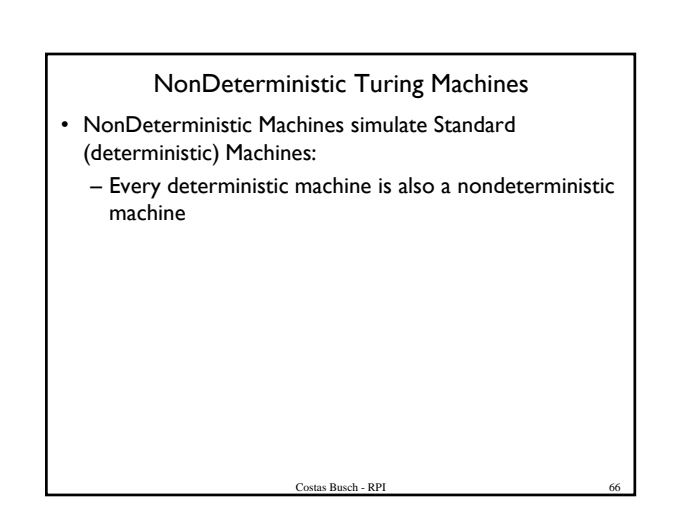

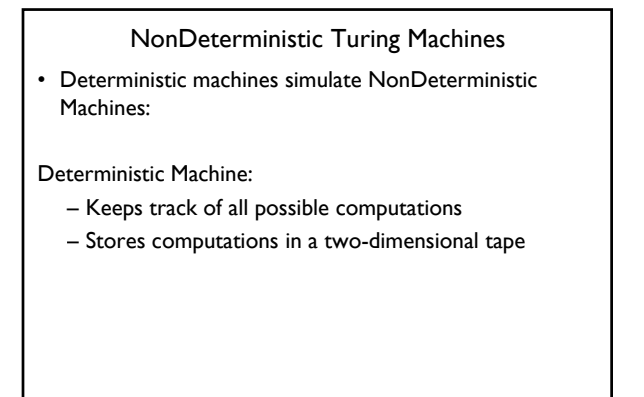

Costas Busch - RPI

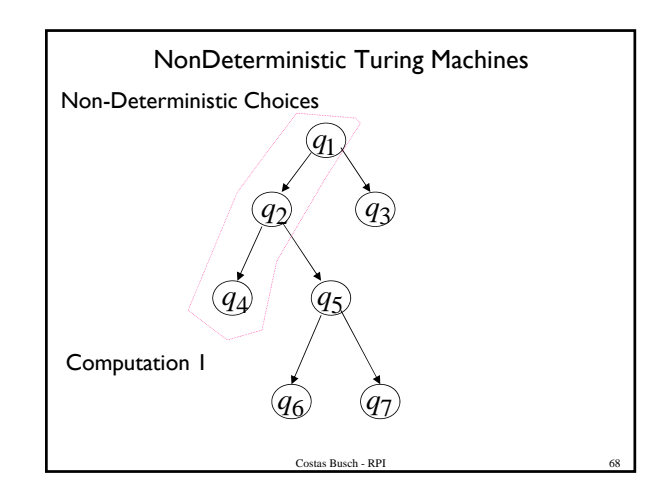

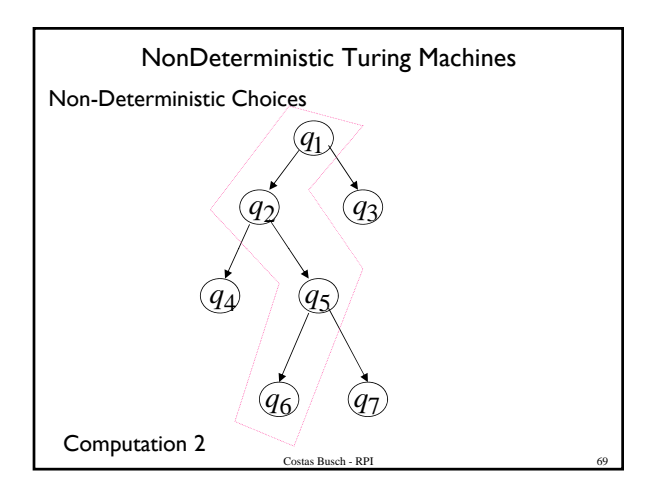

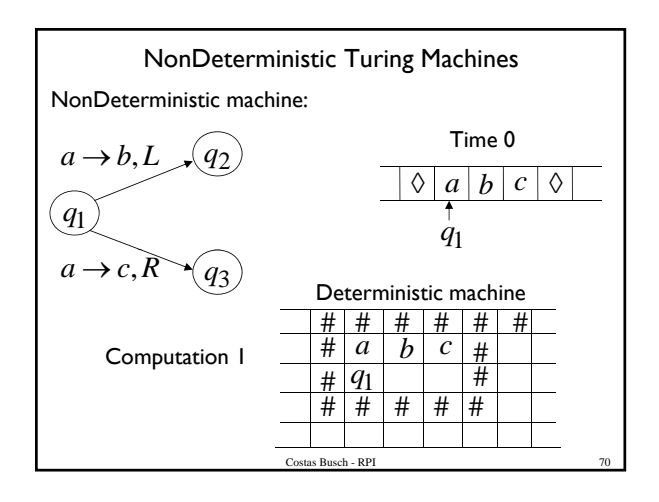

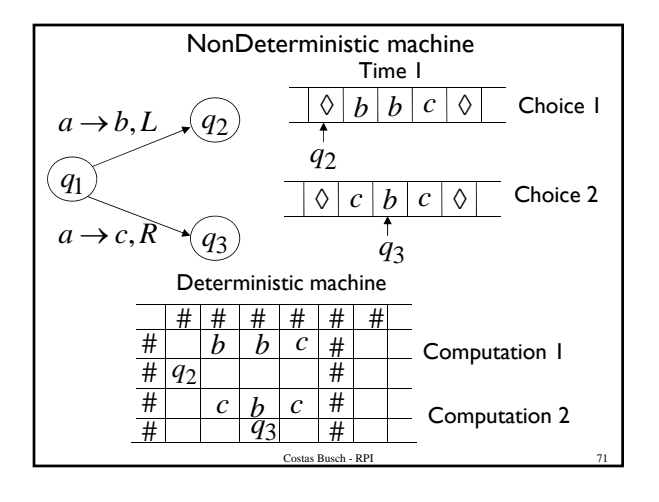

### NonDeterministic Turing Machines

Repeat

Execute a step in each computation:

If there are two or more choices in current computation:

Costas Busch - RPI

- 1. Replicate configuration
- 2. Change the state in the replica

## NonDeterministic Turing Machines

Theorem: NonDeterministic Machines have the same power with Deterministic machines

## Remark:

– The simulation in the Deterministic machine takes time exponential time compared to the NonDeterministic machine

 $\sqrt{\text{Cost}}$ Busch - RPI